国事業「デジタル活用支援推進事業」標準教材を元に愛知県が編集

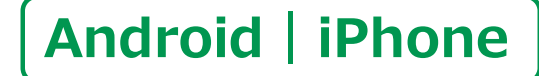

スマートフォン初心者編

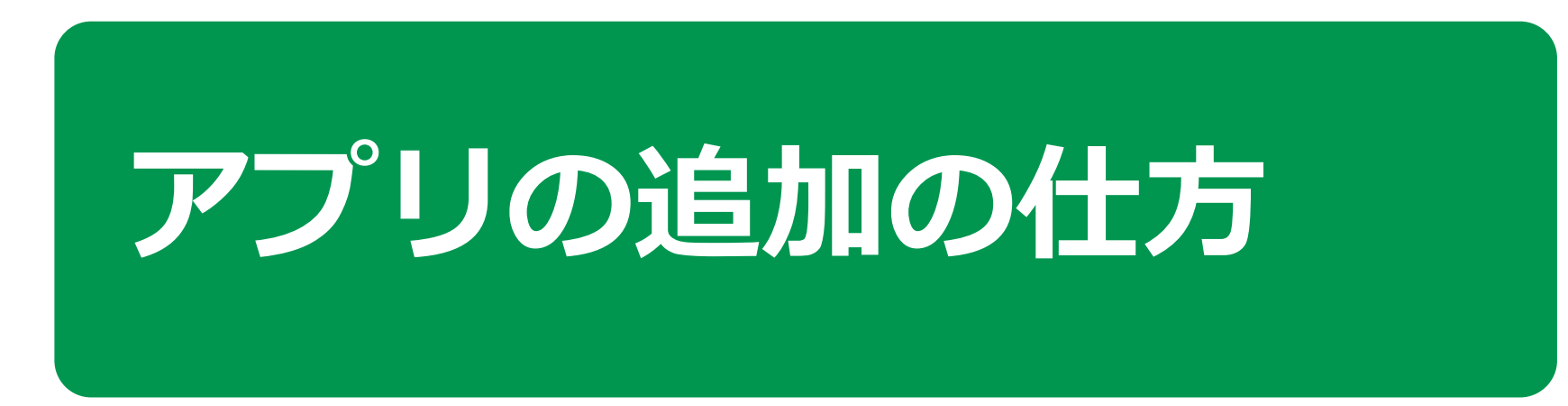

 $\mathbf{1}$  )

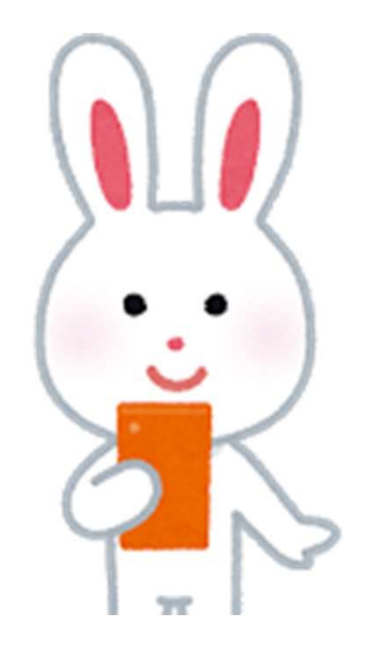

令和5年9月

## 目 次 1.インストール 1-A インストールとは…………………………………… P4 2.Android 2-A Playストアからインストール……………………… P6 インストール<br>1-A インストールとは………………………………… P4<br>- Android<br>2-A Playストアからインストール…………………… P6<br>2-B アプリの名前から探してインストール…………… P7<br>2-C カテゴリから探してインストール……………… P8<br>- iPhone 2-C カテゴリから探してインストール………………… P8 3.iPhone Android<br>2-A Playストアからインストール……………………… P6<br>2-B アプリの名前から探してインストール……………… P7<br>2-C カテゴリから探してインストール………………… P8<br>**iPhone**<br>3-A App Storeからインストール………………… P10<br>3-B アプリの名前から探してインストール…………… P11<br>3-C カテゴリから探してインストール……………… P13 2-A Playストアからインストール……………………… P6<br>2-B アプリの名前から探してインストール……………… P7<br>2-C カテゴリから探してインストール………………… P8<br>iPhone<br>3-A App Storeからインストール………………… P10<br>3-B アプリの名前から探してインストール…………… P11<br>3-C カテゴリから探してインストール……………… P13 2-B アプリの名前から探してインストール………………… P7<br>2-C カテゴリから探してインストール…………………… P8<br>|<br>|Phone<br>3-A App Storeからインストール…………………… P10<br>3-B アプリの名前から探してインストール……………… P13<br>|<br>|3-C カテゴリから探してインストール………………… P13

- 
- 
- 

2

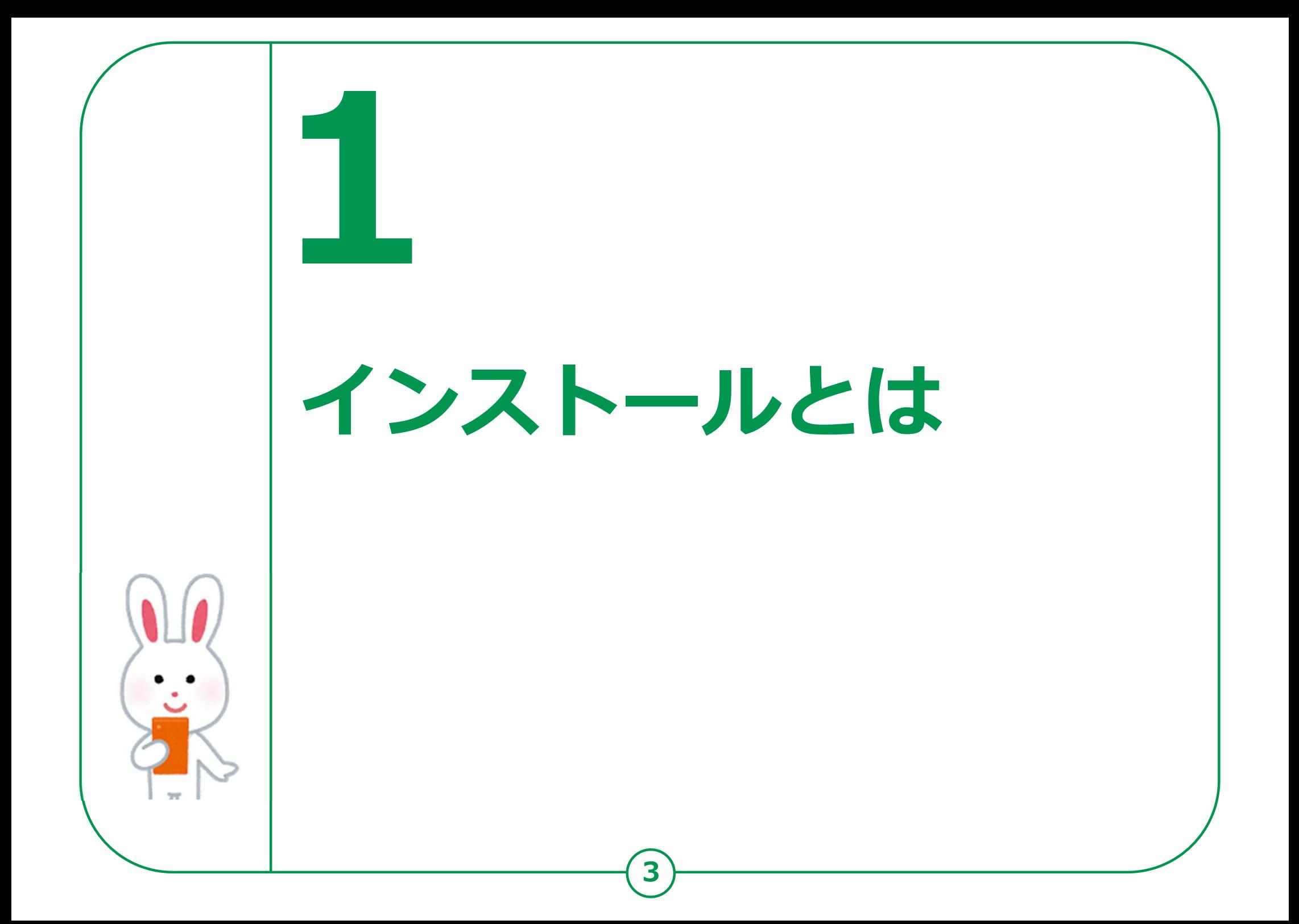

1-A インストールとは

インストールとは、 スマートフォン等のデジタル機器に、 アプリケーション等のソフトウェアを 取り込んで使えるようにすること。

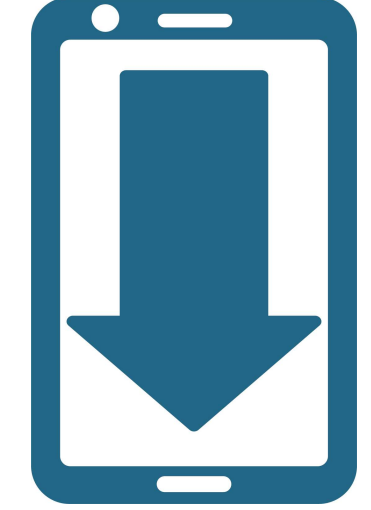

はじめから入っている機能以外にも ご自身の使い方にあわせて、 スマートフォンを自分好みにすることができます。

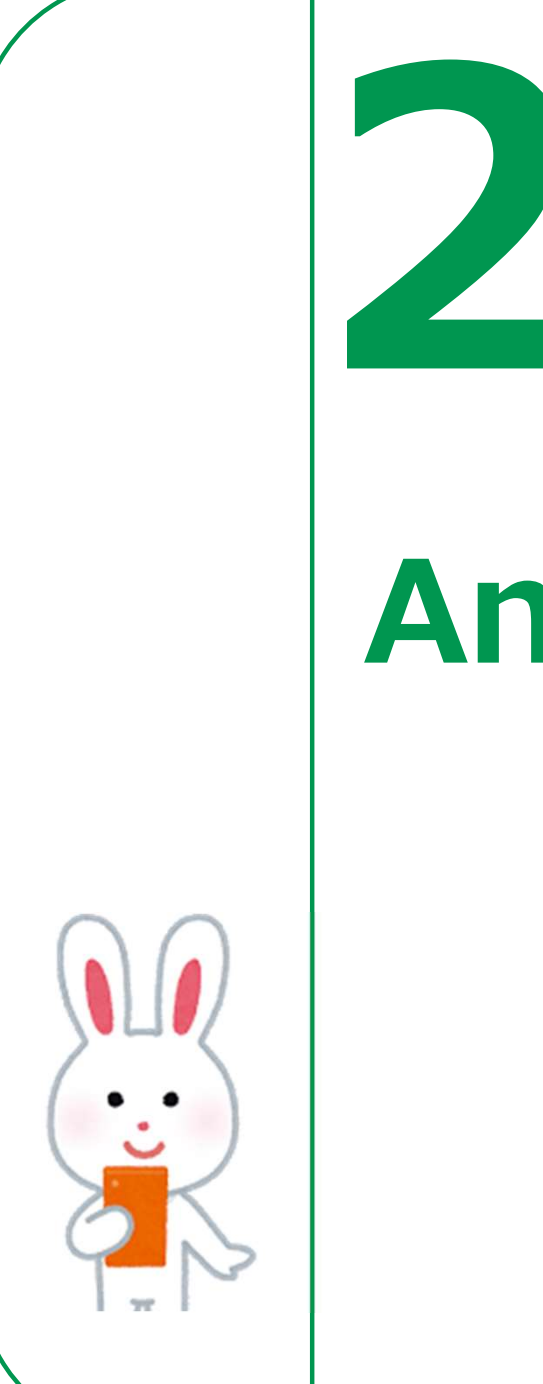

## Androidの場合

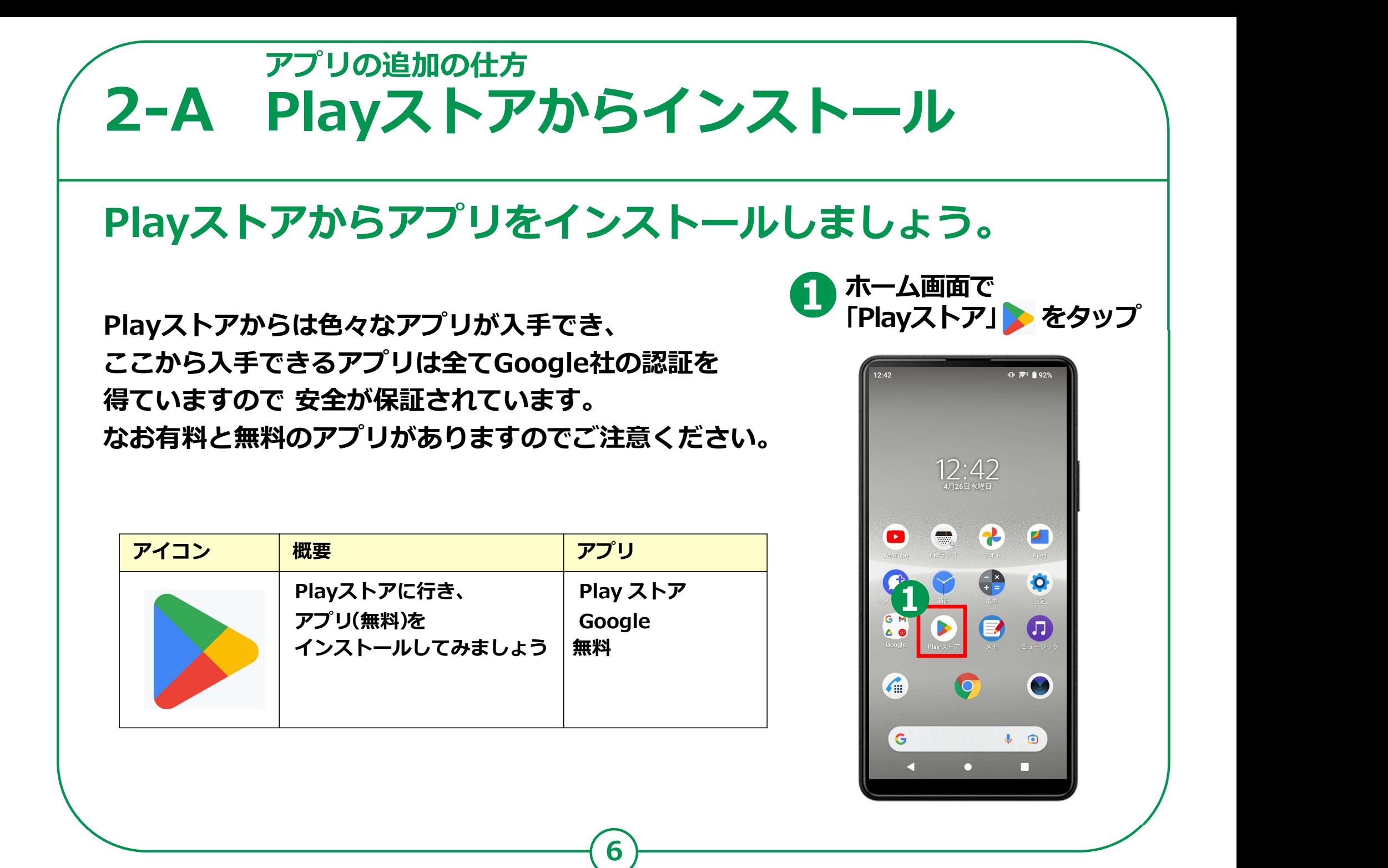

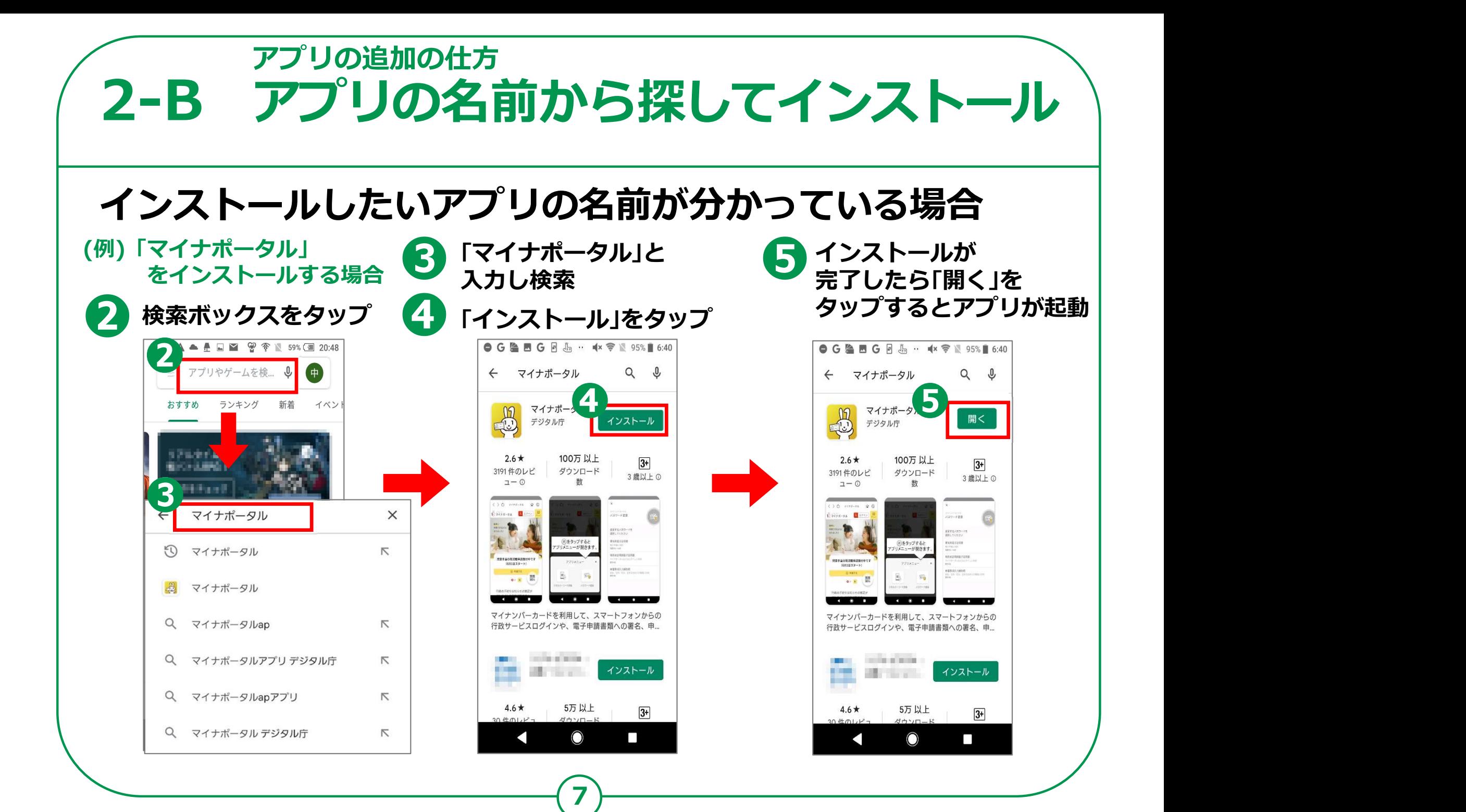

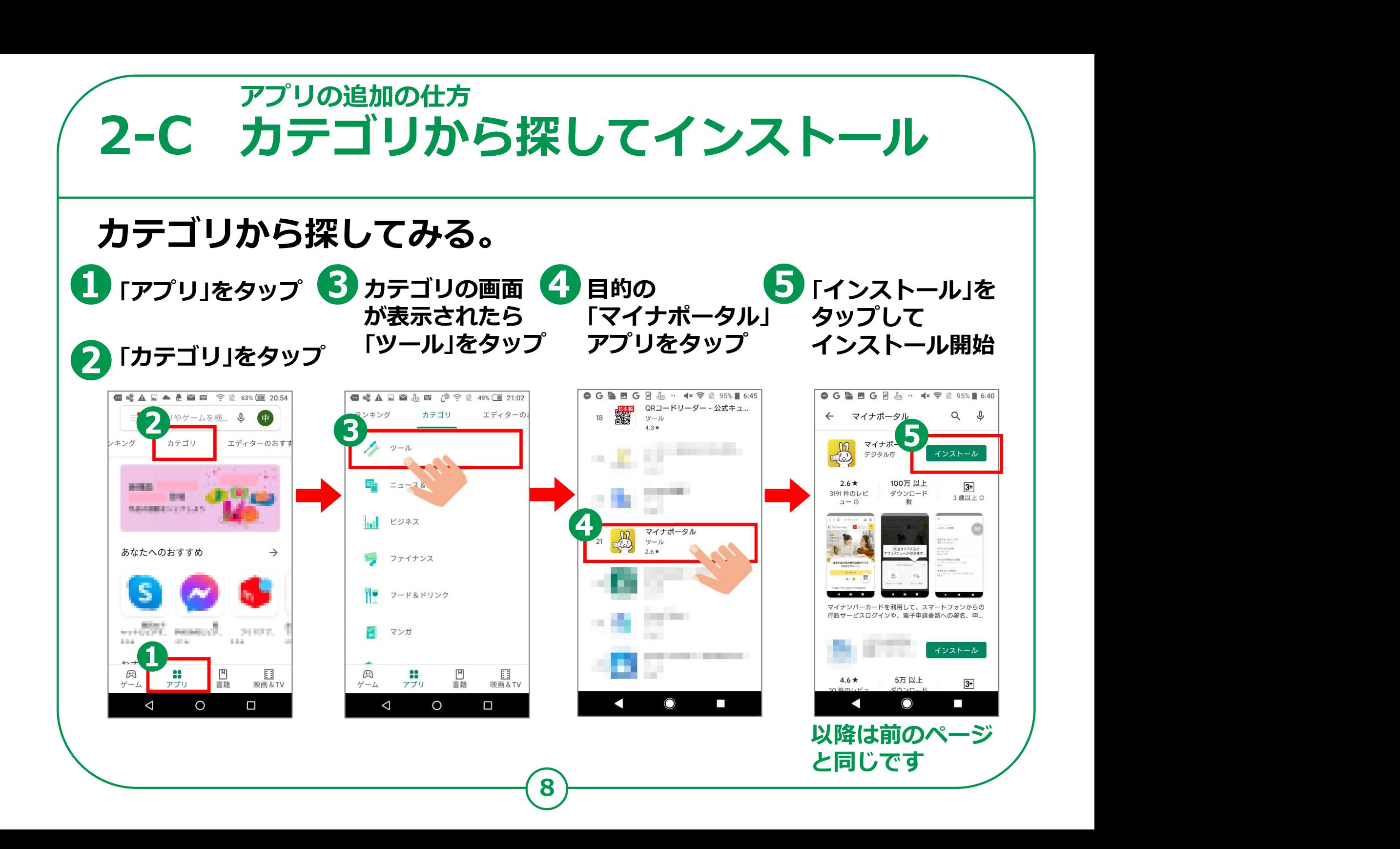

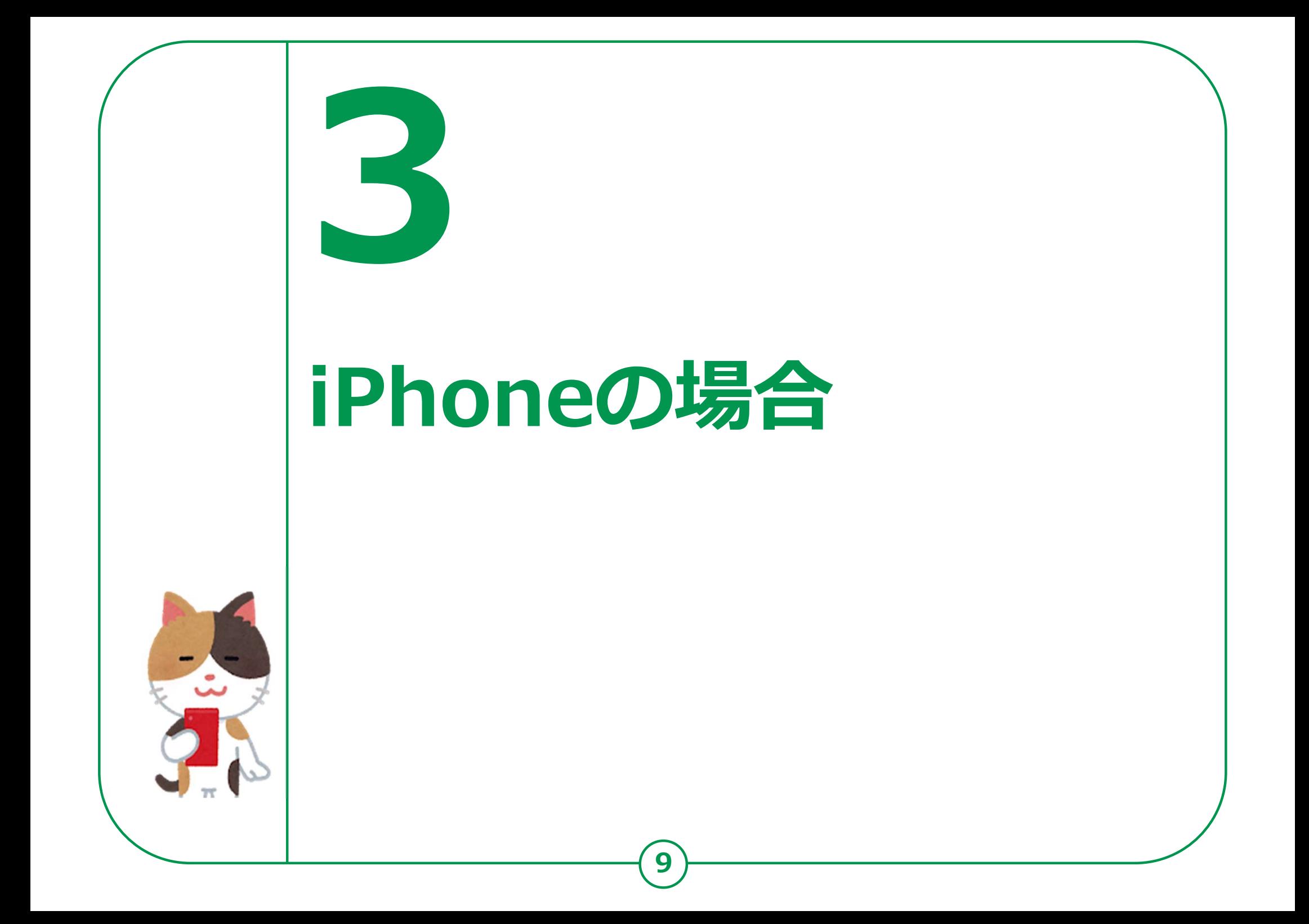

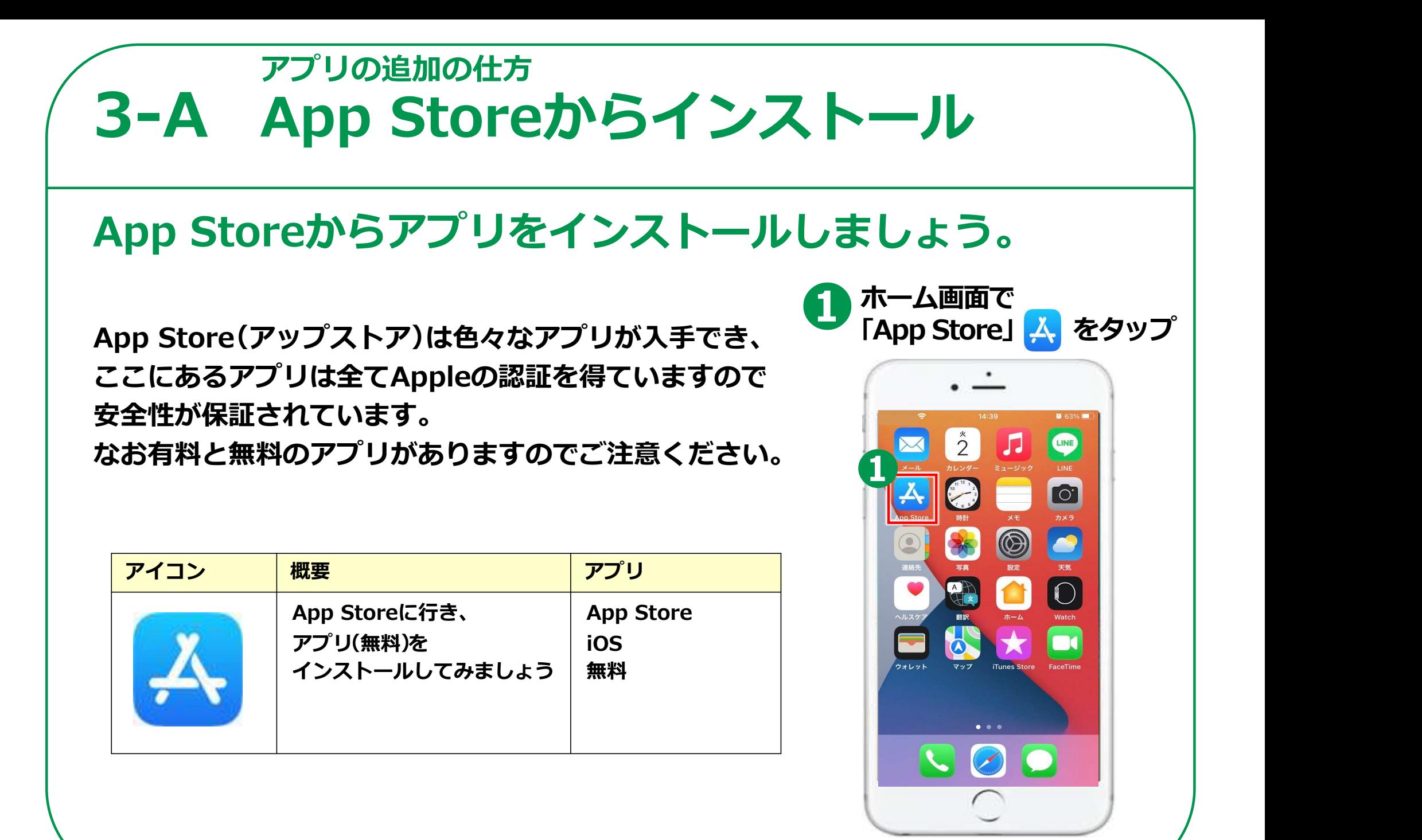

10

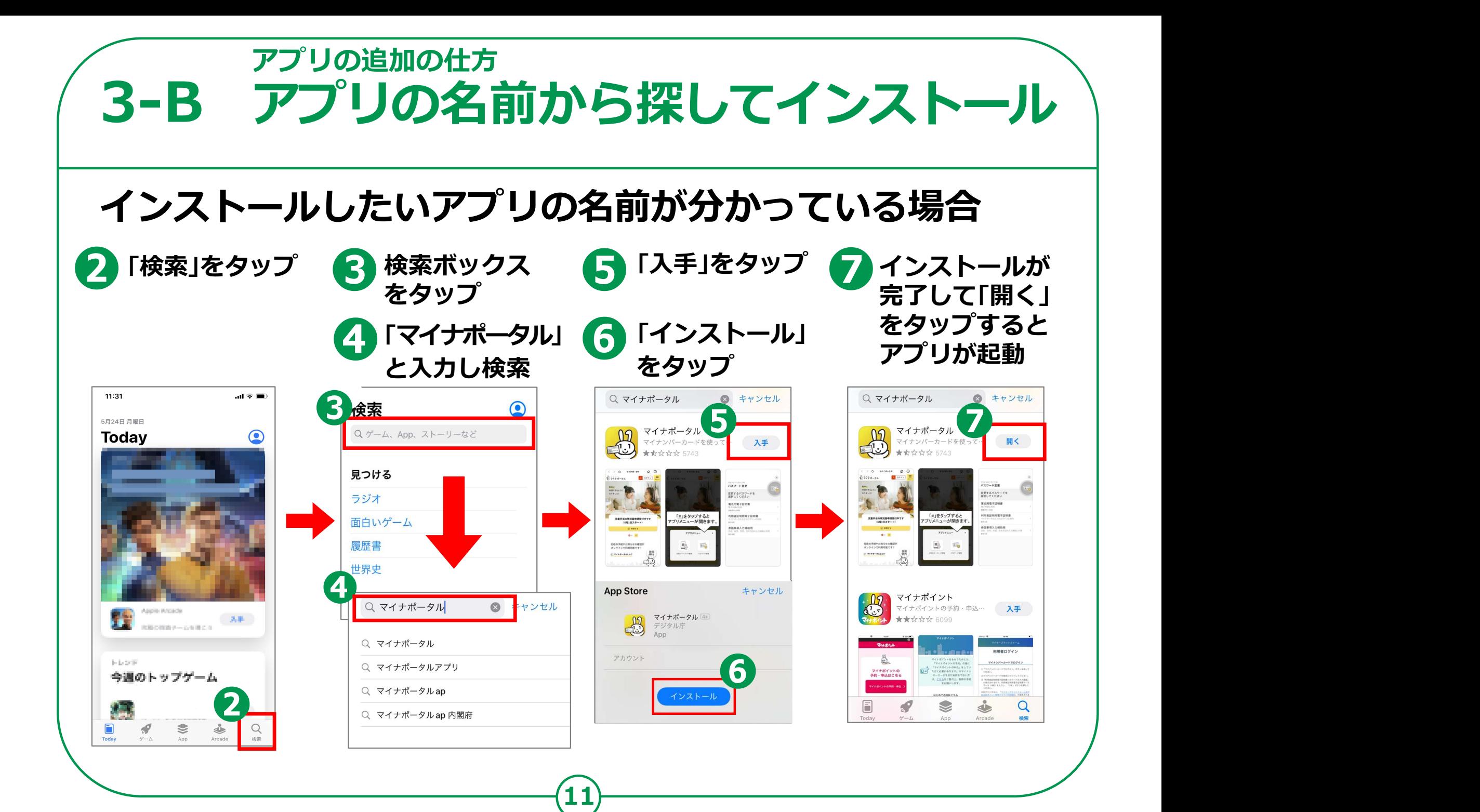

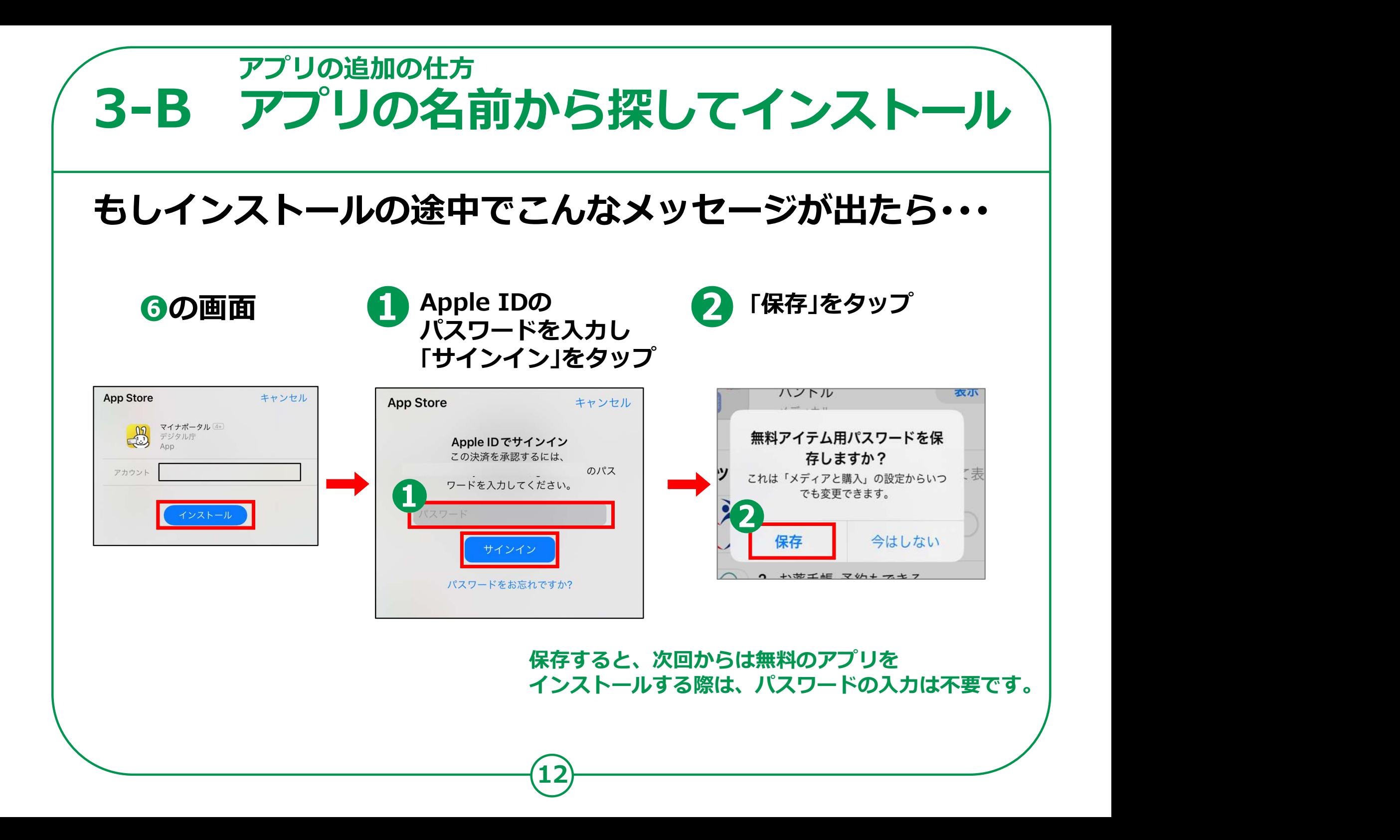

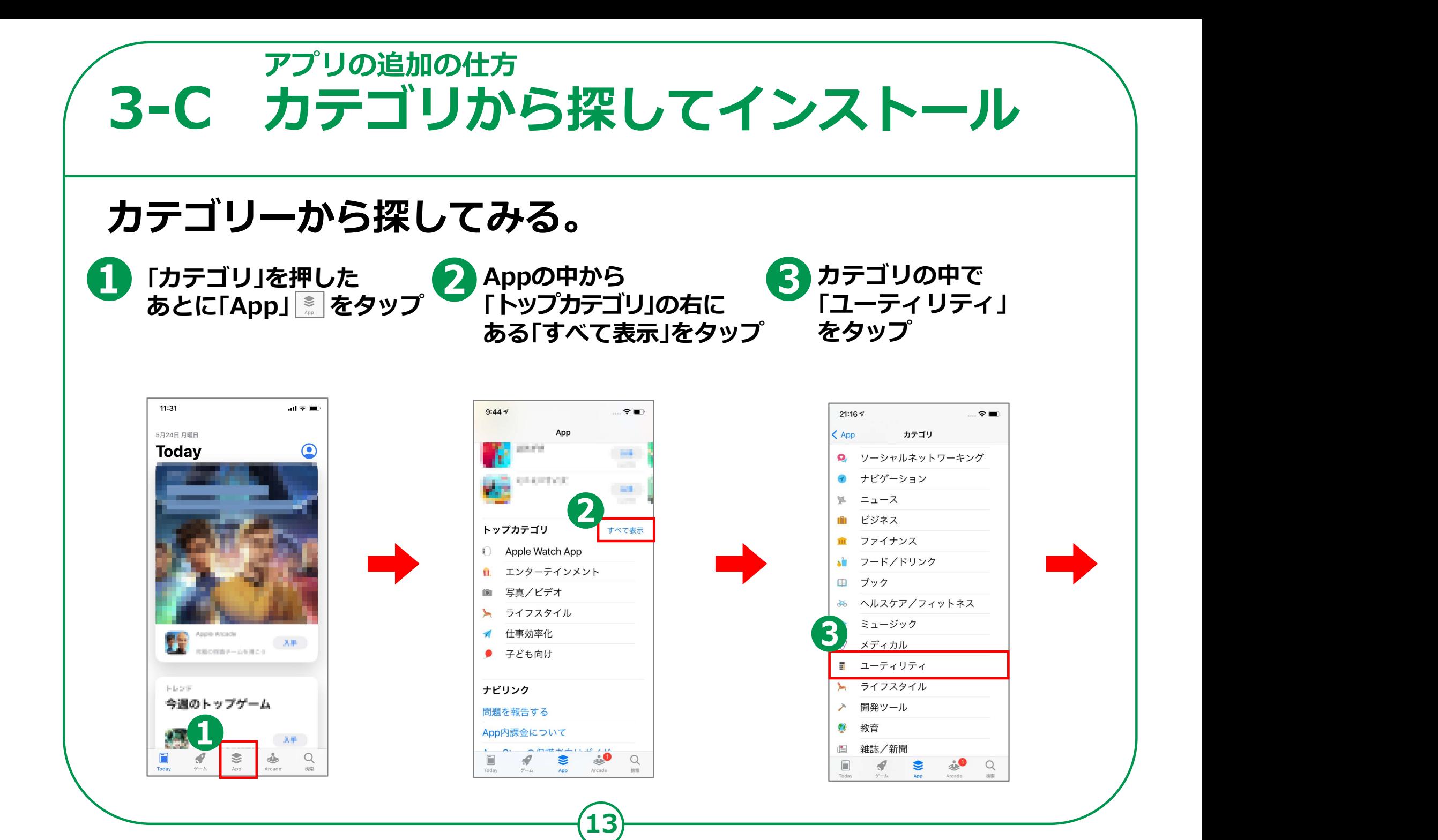

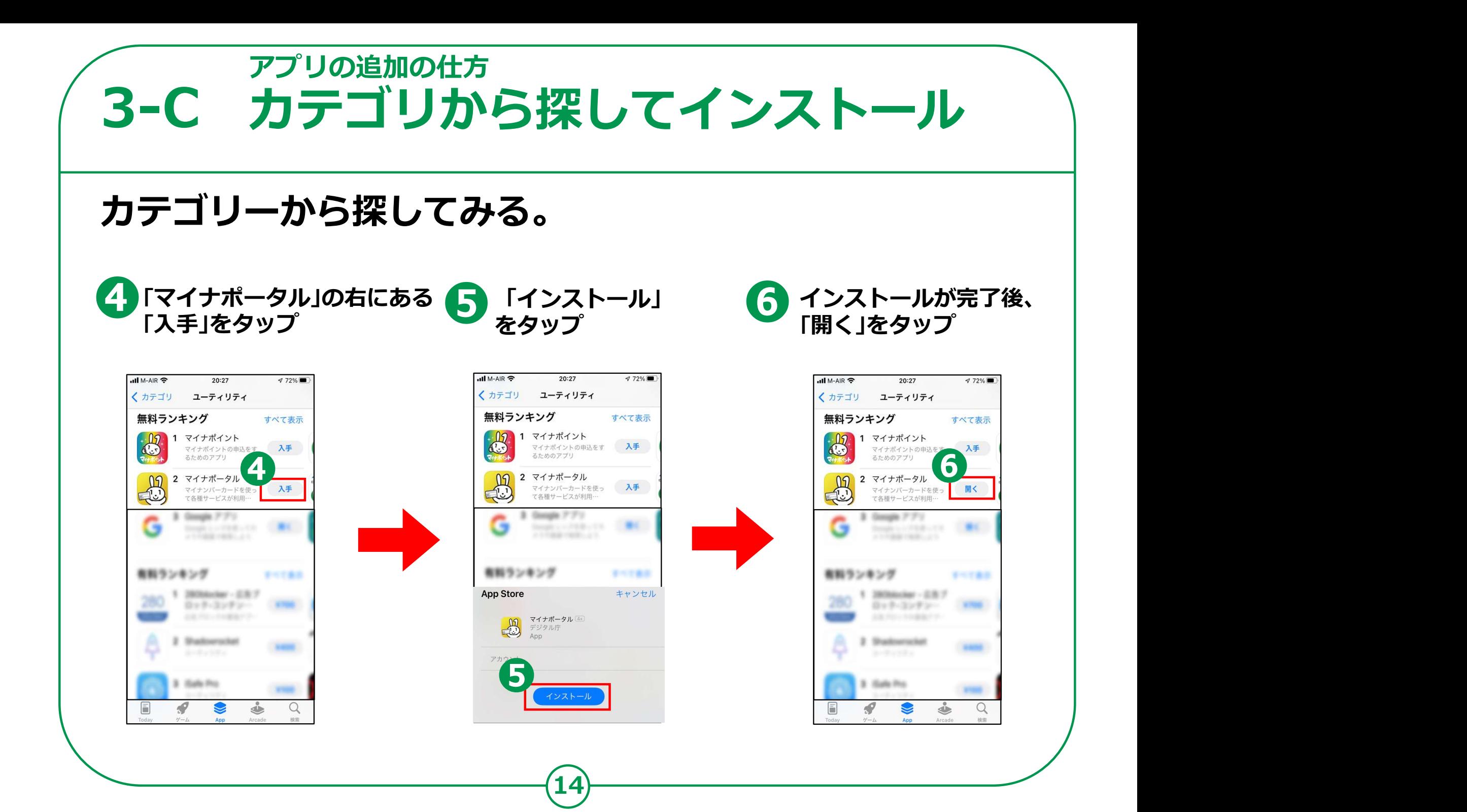